## ■■ 3-4 フラクタル図形をつくってみよう!

## シェルピンスキーの三角形をつくろう!

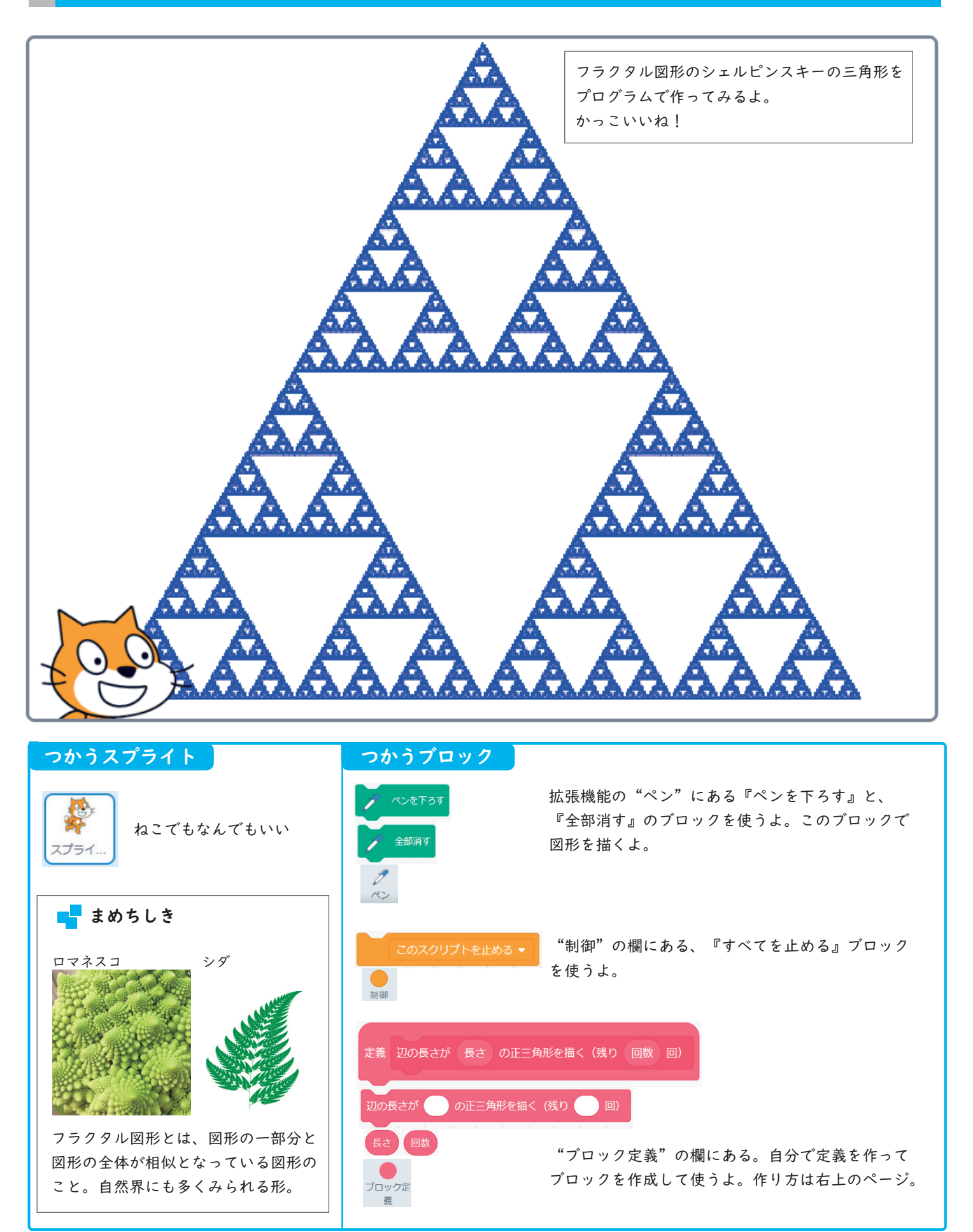

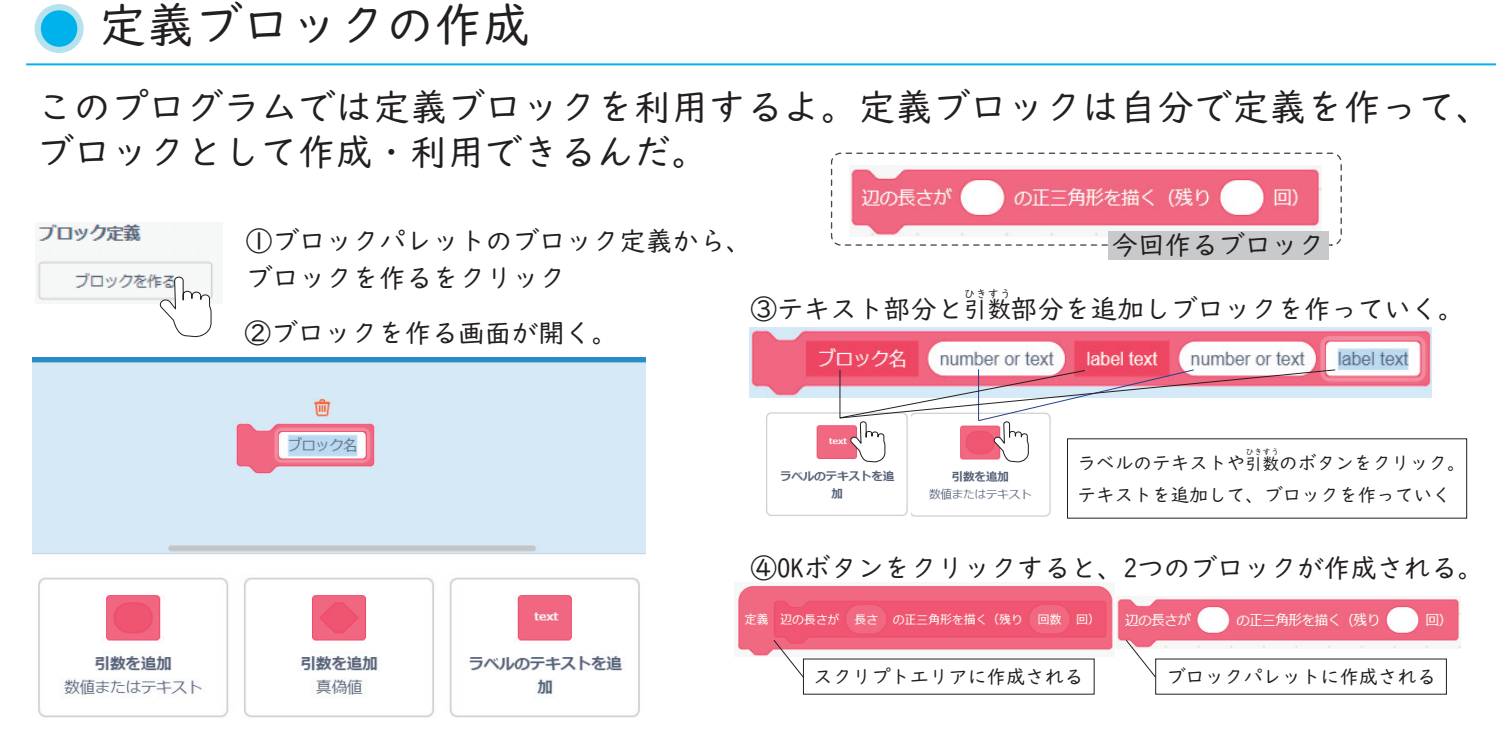

## シェルピンスキーの三角形のプログラム

## この2つのプログラムをつくってみよう

プログラム①

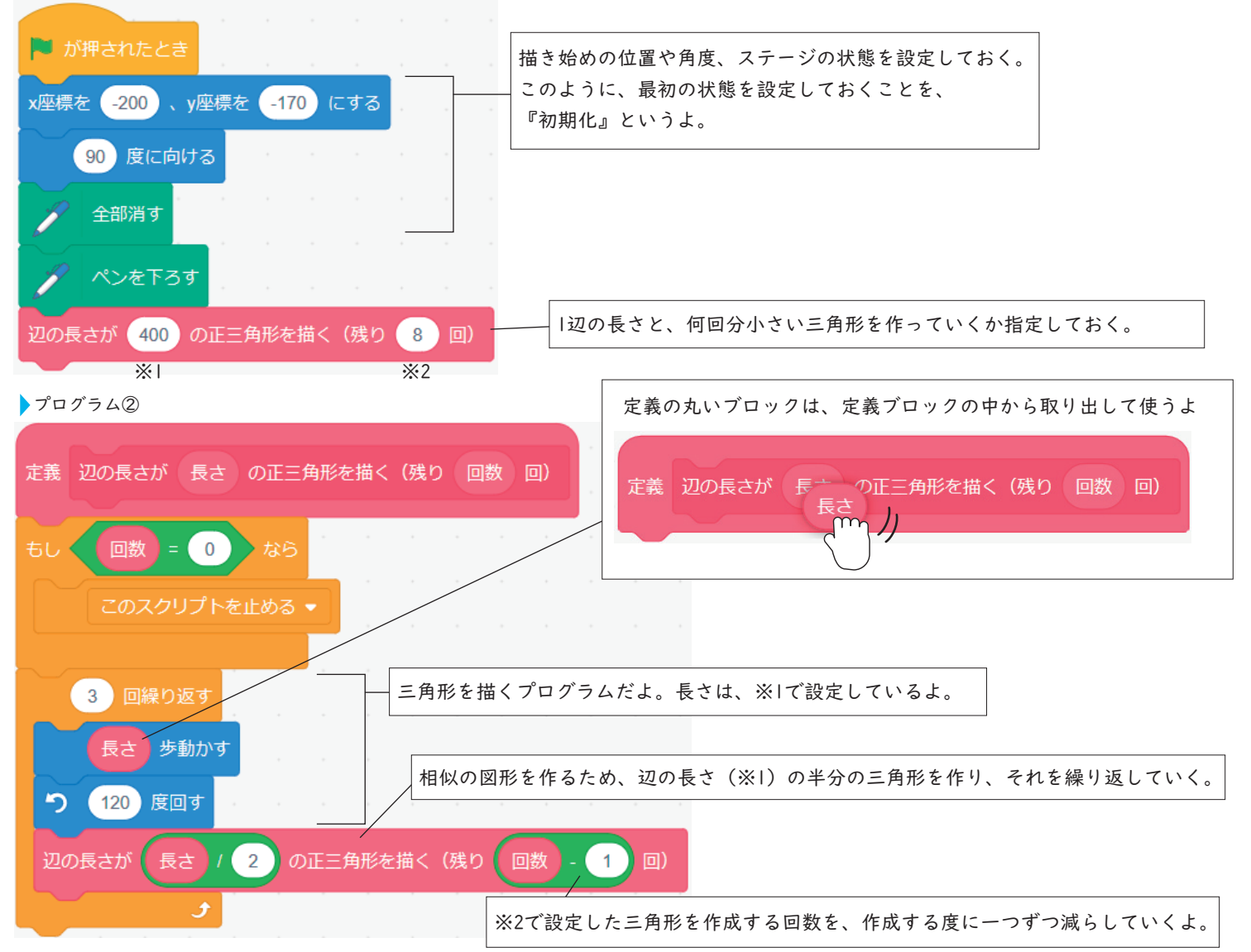